## **OPENING DOCKETED AUDIO FILES**

## **Click the document number link to view the PDF file**

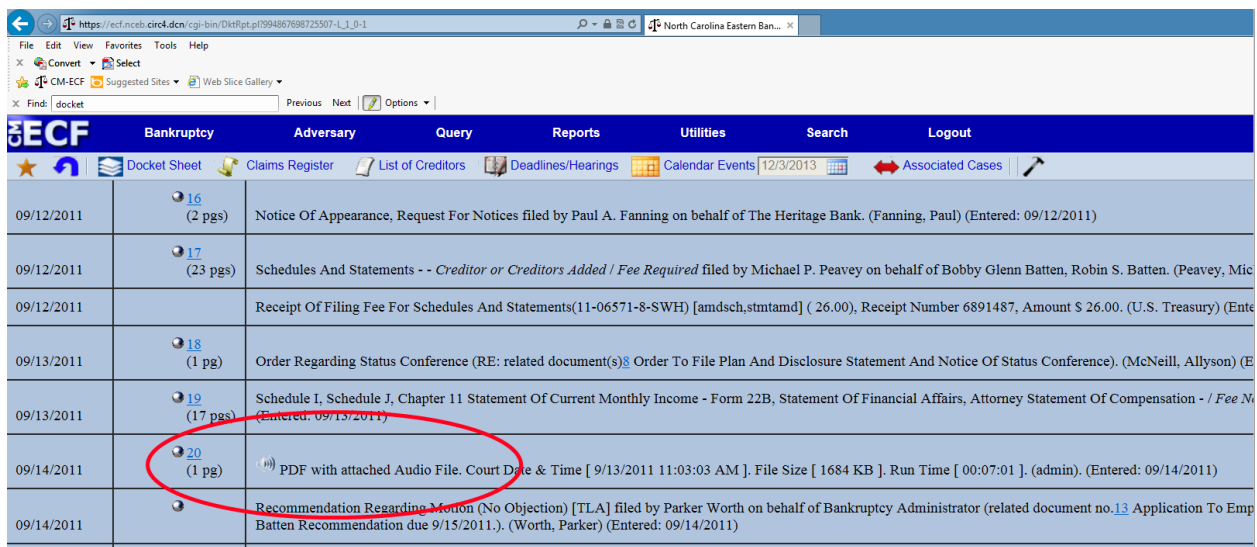

## **Click the paperclip to view the attached audio file**

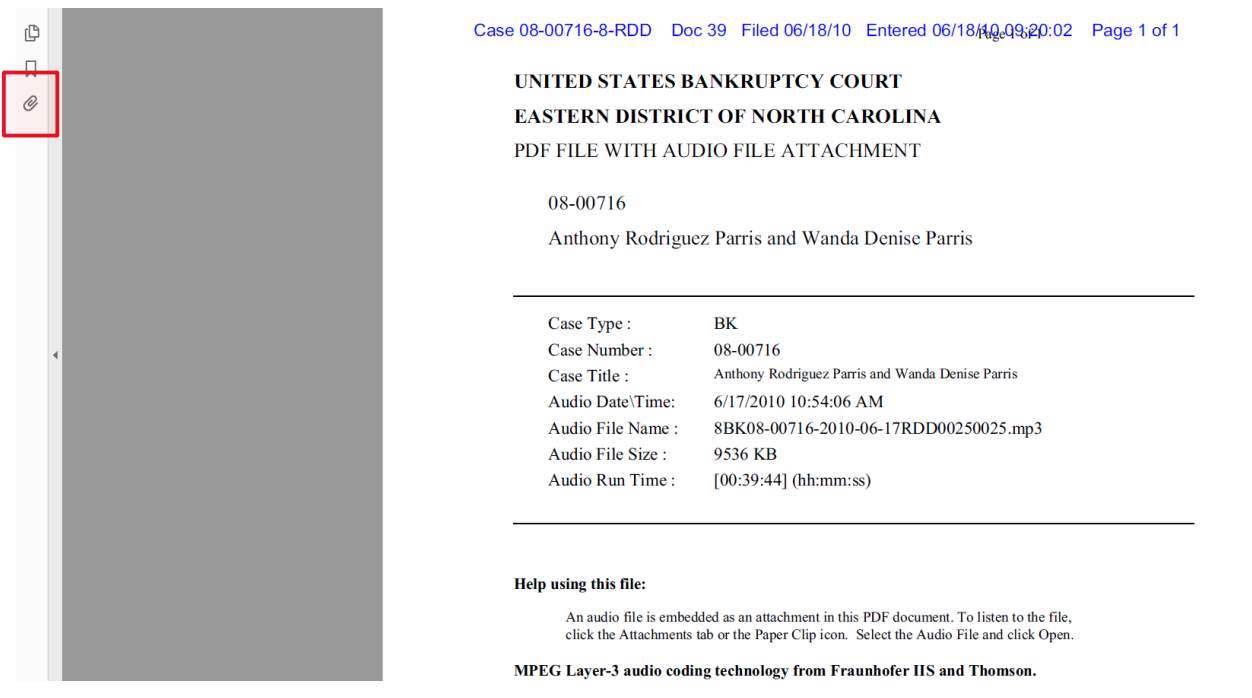

## **Open the MP3 file to listen to the attached audio**

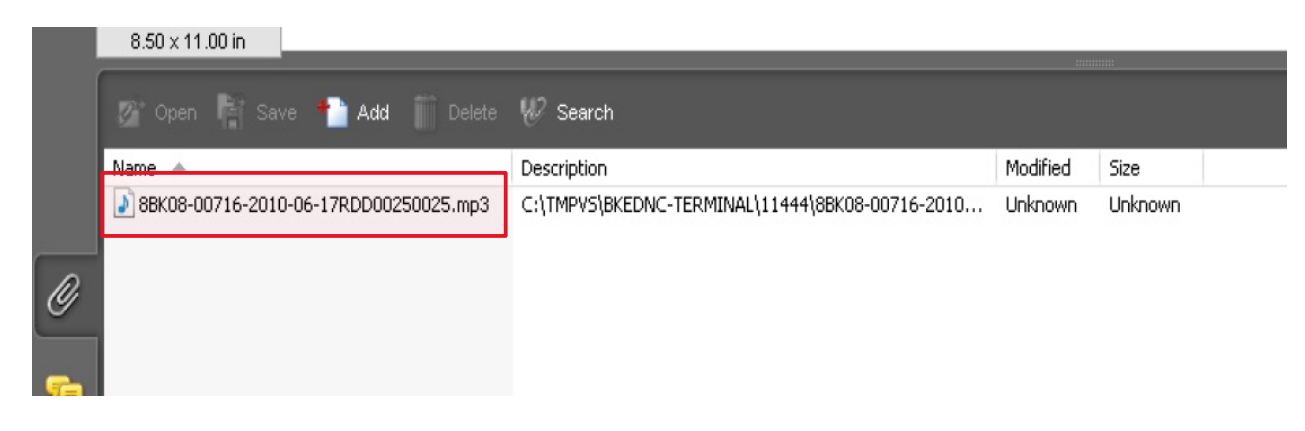